## **Actions Over Content**

In the Content section of the admin panel, you can manage the content items of all formats supported by iSpring Learn.

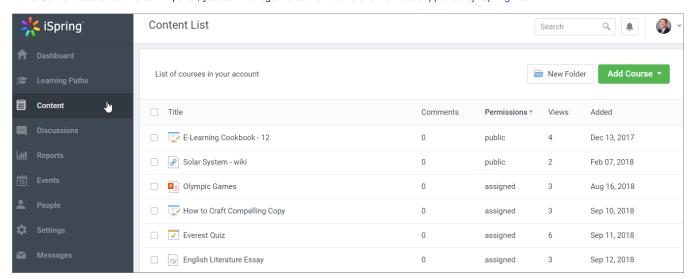